# **VNC**を用いた授業用画面共有システムの設計と実装

VNC

 $\Gamma$ ree  $\Gamma$  $\text{VNC}$  the contract  $\text{VNC}$  $\gamma$  $\text{Top}$ VNC Refrector

 $\mathbf{1}$ **2** VNC VNC Rfb Protocol VNC  $($ 

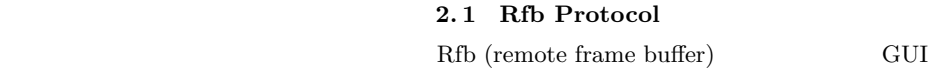

VNC

**3** 方針 **(TreeVNC)**

**VNC** 

1

Design and implementation of Screen Sharing System with VNC for lecture

Yu Taninari, Nobuyasu Oshiro,Shinji Kono,

<sup>,</sup> Dept. of The Department of Information Engineering, University of Ryukyus Concurrency Reliance Laboratory.

 $28 \qquad \qquad (2011 \qquad )$ 

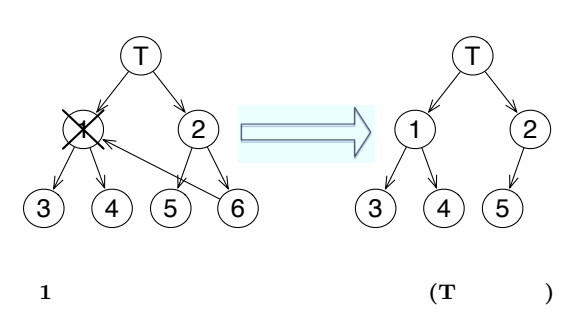

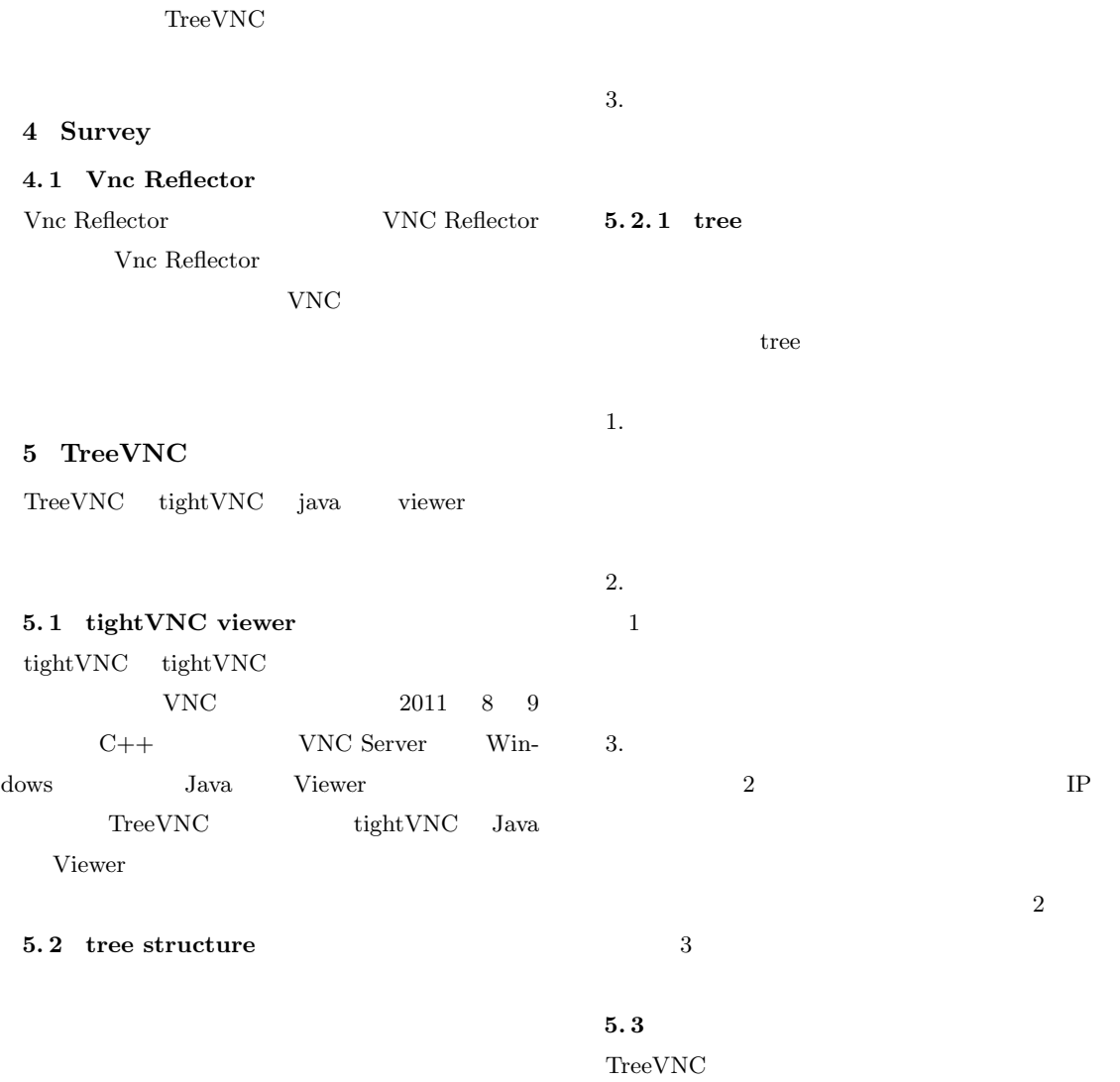

 $1.$ 

 $2.$ 

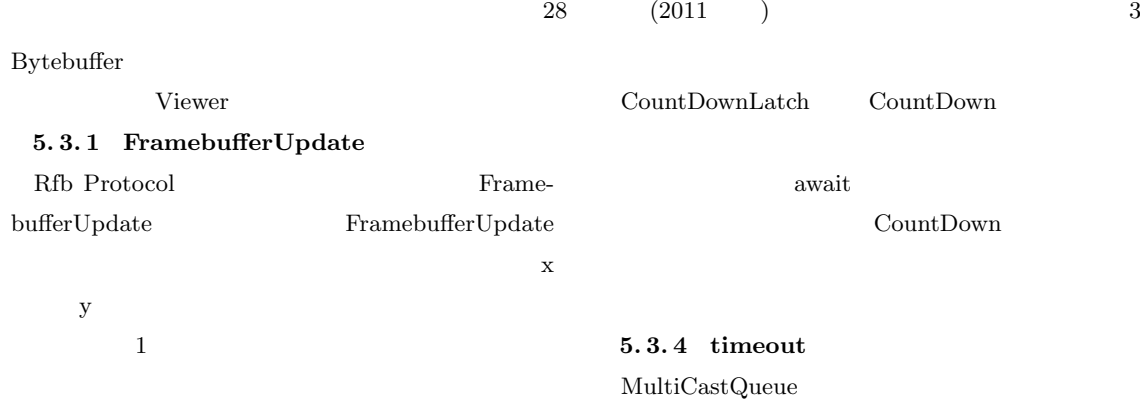

#### $5.3.2$

 $\label{prop:trans} \text{FramebufferUpdate}$ 

 ${\hbox{RAW}}\qquad \qquad {\hbox{width}}\; * \;{\hbox{height}}\; * \;4$ 

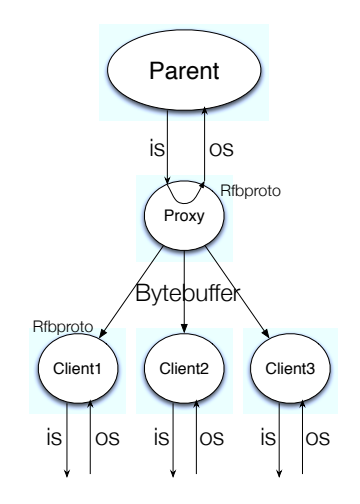

2 Vnc server(Parent)

### **5. 3. 3 MulticastQueue**

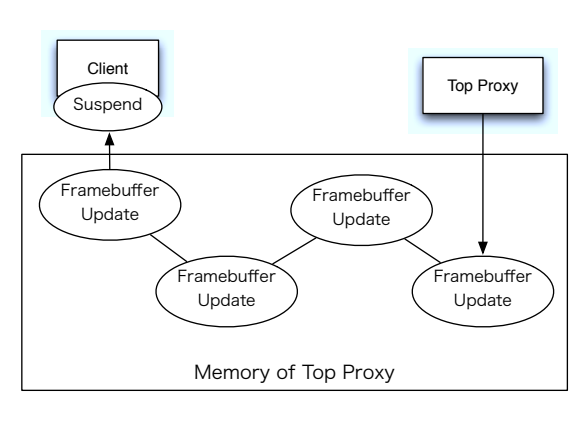

**3** クライアントサスペンド時のトップのメモリ

poll TimeOut  $\label{eq:1} \text{TimeOut} \qquad \qquad \text{Client}$ 

#### TimeOut

 $\text{MulticastQueue}$ 

### $\text{CountDownLatch} \qquad \qquad \text{MultiCastQueue}$

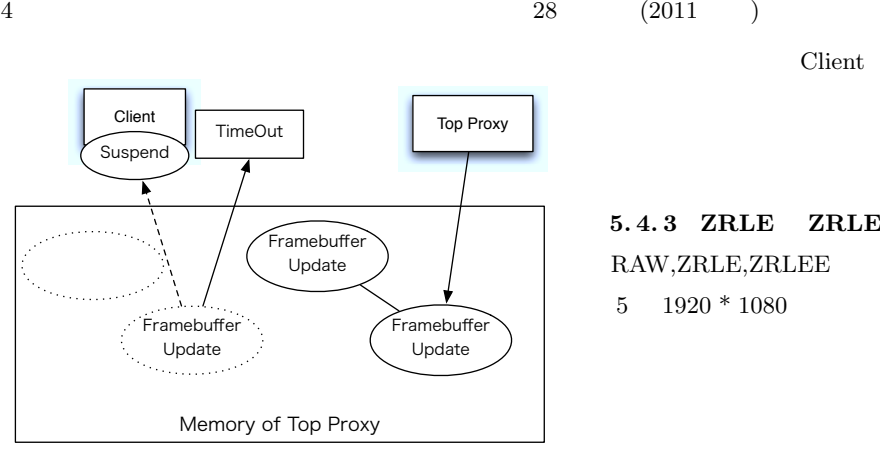

#### **4 TimeOut poll**

# $5.4$

VNC Rfb Protocol 1 ZRLE(Zlib Run-Length Encoding) ZRLE Zlib

#### Zlib  $Z$ lib

 $\begin{array}{lll} \mathrm{deflater} & \phantom{xx} & \mathrm{deflater} \end{array}$ 

#### **5. 4. 1** java.util.zip.deflater

deflater Zlib

Zlib z

# Java Zlib

 $(f$ lush $)$  Zlib

flush Java

# **5. 4. 2 ZRLEE(ZRLE Economy)**

ZRLE unzip  $\qquad \qquad$  zip finish()

## ZRLEE

**ZRLEE** 

deflater

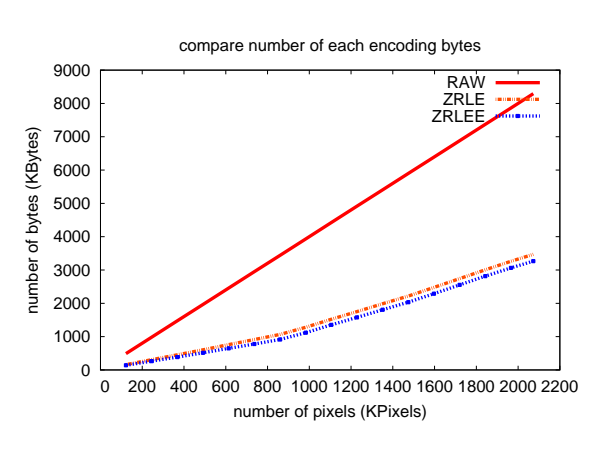

#### 5 RAW,ZRLE,ZRLEE 1

#### **6** 評価

 $\begin{minipage}{0.9\linewidth} \textbf{Tree} \textbf{VNC} \end{minipage} \begin{minipage}{0.9\linewidth} \textbf{VNC} \end{minipage} \begin{minipage}{0.9\linewidth} \textbf{VNC} \end{minipage} \vspace{-0.1cm} \begin{minipage}{0.9\linewidth} \textbf{VNC} \end{minipage} \vspace{-0.1cm} \begin{minipage}{0.9\linewidth} \textbf{VNC} \end{minipage} \vspace{-0.1cm} \begin{minipage}{0.9\linewidth} \textbf{VNC} \end{minipage} \vspace{-0.1cm} \begin{minipage}{0.9\linewidth} \textbf$ Blade Server VM 48 Blade Server TreeVNC vncreflector  $PC$  VM48

#### **6.1** vncreflector

vncreflector  $20M$ 5M TreeVNC  $20M$ 

# **5.4.3 ZRLE ZRLEE**

 $ZRLEE$ 

 $ZRLE(Zlib)$ 

**ZRLEE** 

VNC ZRLEE

Client deflater

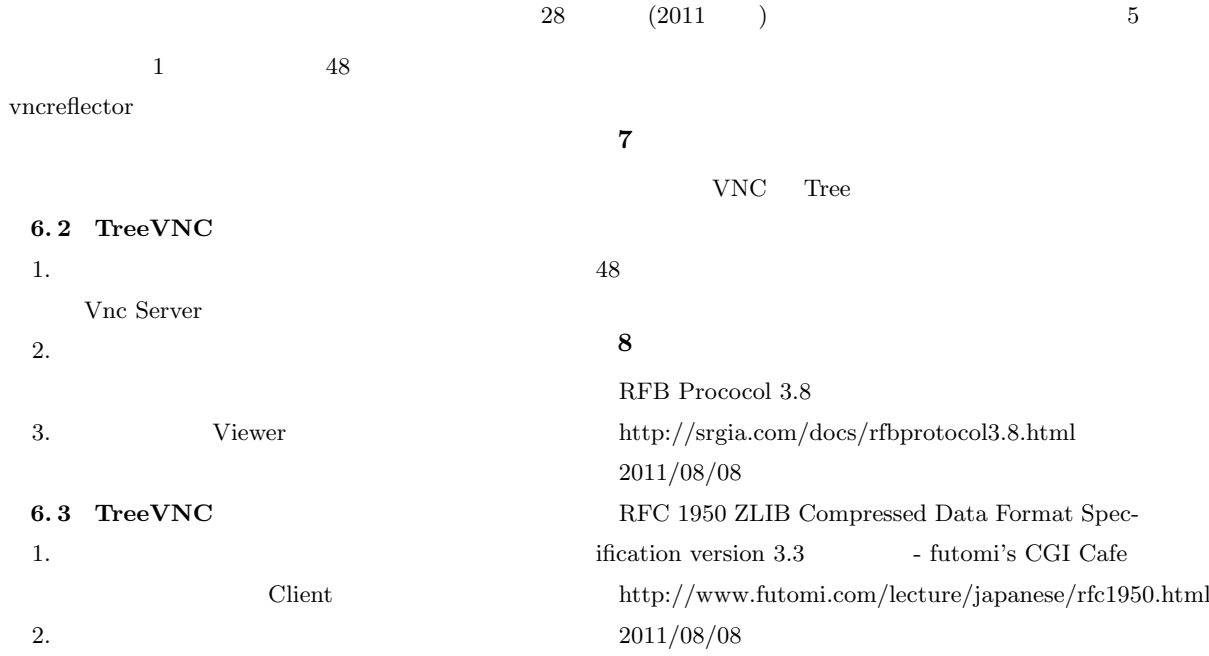